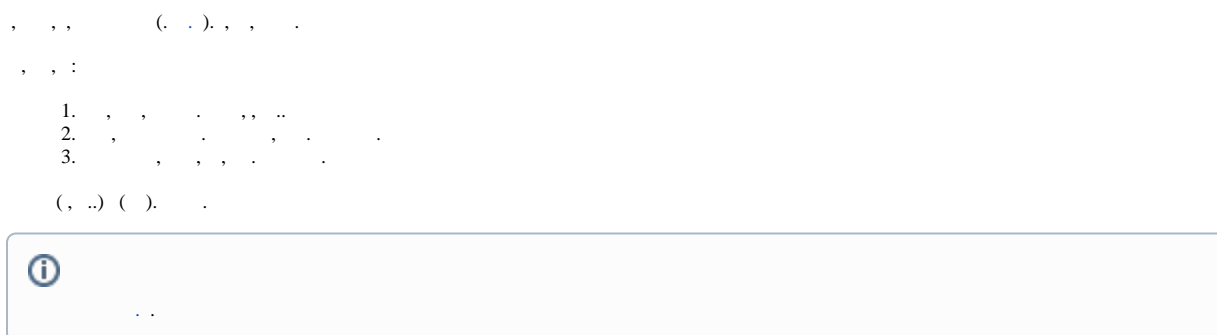

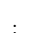

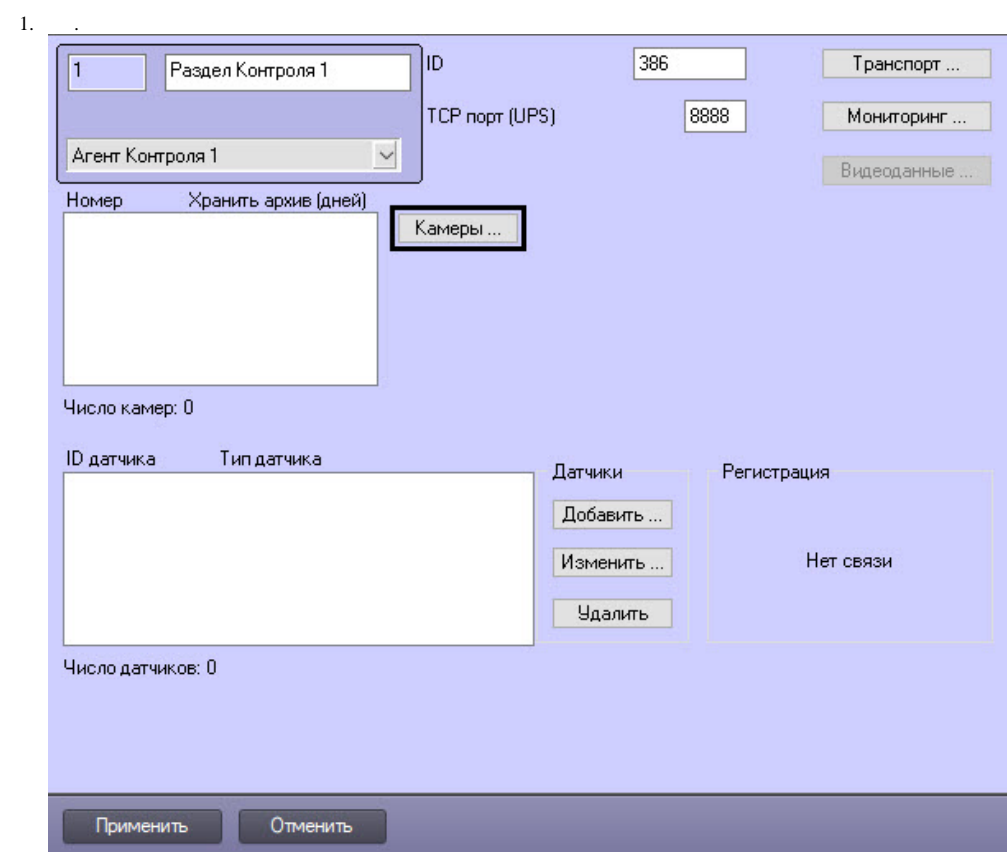

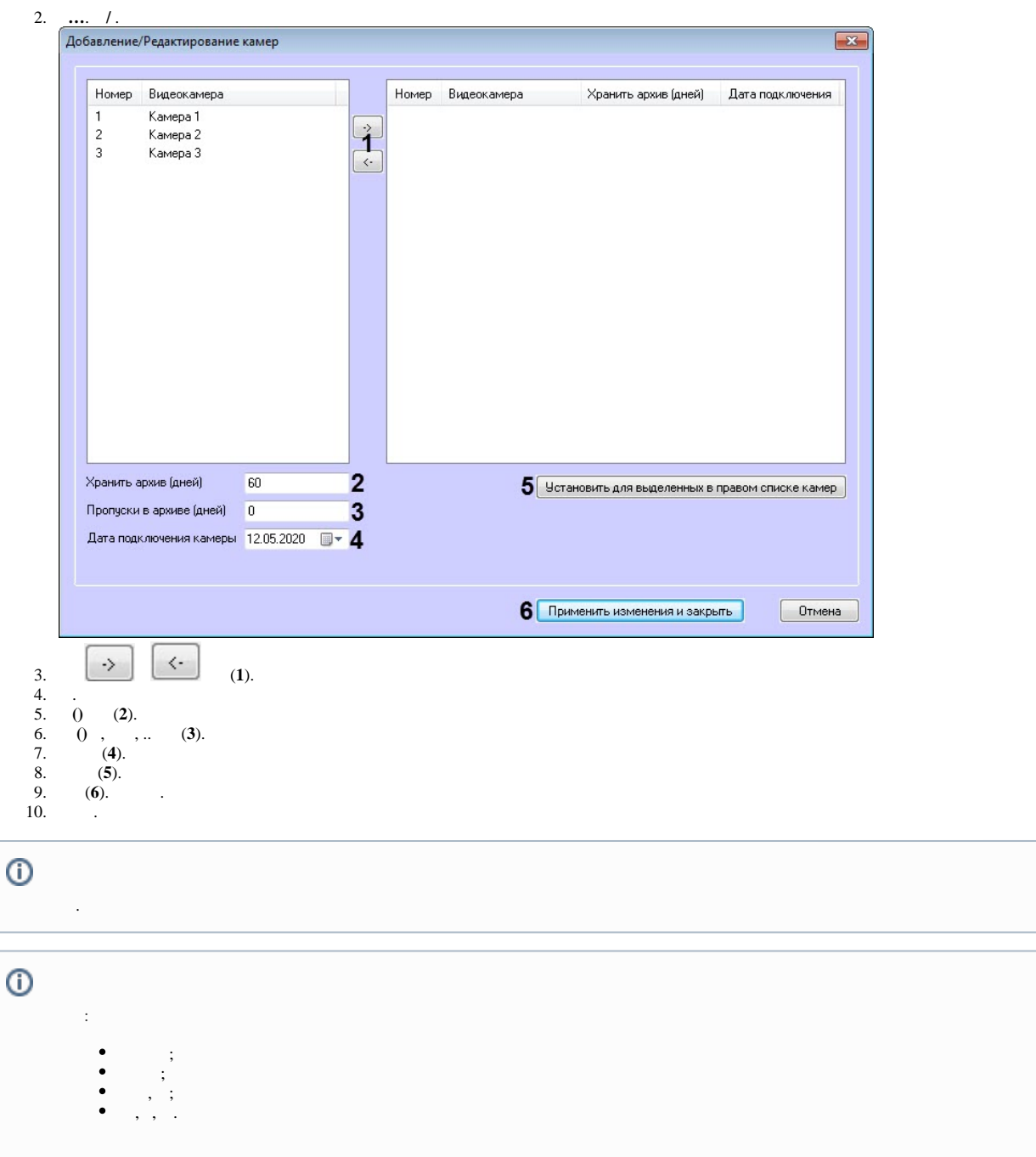

 $\mathcal{F}_{\text{max}}$  .